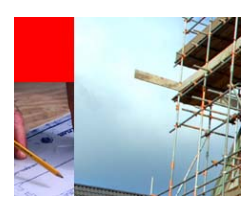

# **Statement of Direction**

Applications Release 9.0 JD Edwards EnterpriseOne

# **ORACLE**

# **JD EDWARDS ENTERPRISEONE**

*JD Edwards EnterpriseOne Product Strategy Revised April 2008* 

# THIS DOCUMENT IS APPROVED FOR EXTERNAL USE

Copyright © 2008 Oracle Corporation. All rights reserved.

# **PURPOSE STATEMENT**

THIS DOCUMENT PROVIDES AN OVERVIEW OF FEATURES AND ENHANCEMENTS INCLUDED IN RELEASE JD EDWARDS ENTERPRISEONE 9.0. IT IS INTENDED SOLELY TO HELP YOU ASSESS THE BUSINESS BENEFITS OF UPGRADING TO JD EDWARDS ENTERPRISEONE RELEASE 9.0 AND TO PLAN YOUR IT PROJECTS.

# **DISCLAIMER**

THIS DOCUMENT IN ANY FORM, SOFTWARE OR PRINTED MATTER, CONTAINS PROPRIETARY INFORMATION THAT IS THE EXCLUSIVE PROPERTY OF ORACLE. YOUR ACCESS TO AND USE OF THIS CONFIDENTIAL MATERIAL IS SUBJECT TO THE TERMS AND CONDITIONS OF YOUR ORACLE SOFTWARE LICENSE AND SERVICE AGREEMENT, WHICH HAS BEEN EXECUTED AND WITH WHICH YOU AGREE TO COMPLY. THIS DOCUMENT AND INFORMATION CONTAINED HEREIN MAY NOT BE DISCLOSED, COPIED, REPRODUCED OR DISTRIBUTED TO ANYONE OUTSIDE ORACLE WITHOUT PRIOR WRITTEN CONSENT OF ORACLE. THIS DOCUMENT IS NOT PART OF YOUR LICENSE AGREEMENT NOR CAN IT BE INCORPORATED INTO ANY CONTRACTUAL AGREEMENT WITH ORACLE OR ITS SUBSIDIARIES OR AFFILIATES.

THIS DOCUMENT IS FOR INFORMATIONAL PURPOSES ONLY AND IS INTENDED SOLELY TO ASSIST YOU IN PLANNING FOR THE IMPLEMENTATION AND UPGRADE OF THE PRODUCT FEATURES DESCRIBED. IT IS NOT A COMMITMENT TO DELIVER ANY MATERIAL, CODE, OR FUNCTIONALITY, AND SHOULD NOT BE RELIED UPON IN MAKING PURCHASING DECISIONS. THE DEVELOPMENT, RELEASE, AND TIMING OF ANY FEATURES OR FUNCTIONALITY DESCRIBED IN THIS DOCUMENT REMAINS AT THE SOLE DISCRETION OF ORACLE.

DUE TO THE NATURE OF THE PRODUCT ARCHITECTURE, IT MAY NOT BE POSSIBLE TO SAFELY INCLUDE ALL FEATURES DESCRIBED IN THIS DOCUMENT WITHOUT RISKING SIGNIFICANT DESTABILIZATION OF THE CODE.

THE FOLLOWING IS INTENDED TO OUTLINE OUR GENERAL PRODUCT DIRECTION. IT IS INTENDED FOR INFORMATION PURPOSES ONLY, AND MAY NOT BE INCORPORATED INTO ANY CONTRACT. IT IS NOT A COMMITMENT TO DELIVER ANY MATERIAL, CODE, OR FUNCTIONALITY, AND SHOULD NOT BE RELIED UPON IN MAKING PURCHASING DECISIONS. THE DEVELOPMENT, RELEASE, AND TIMING OF ANY FEATURES OR FUNCTIONALITY DESCRIBED FOR ORACLE'S PRODUCTS REMAINS AT THE SOLE DISCRETION OF ORACLE.

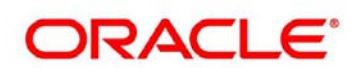

# DOCUMENT REVISION AND PRODUCTION NOTES

Source Document Name: JDE E1 SOD 9.0 (A10).doc

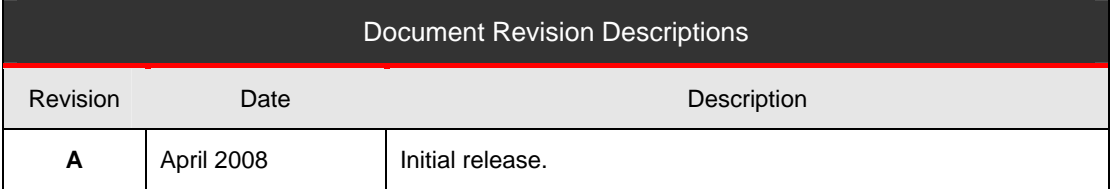

#### ACRONYMS AND ABBREVIATIONS

- ACRN Accounting Classification Reference Number
- BI Business Intelligence
- CDK Configuration Development Kit (Deployment tool for Oracle Business Accelerators for JD Edwards EnterpriseOne)
- CSR Customer Service Representative
- CTO Configure-to-Order
- EP Expense Participation
- ESS Employee Self-Service (JD Edwards EnterpriseOne Human Capital Management module)
- FAR Federal Acquisition Regulations (U.S. Government procurement laws)
- GCAS Government Cost Accounting Standards
- LOE Level of Effort
- MRO Maintenance, Repair and Operations
- MSS Manger Self-Service (JD Edwards EnterpriseOne Human Capital Management module)
- OBIA Oracle Business Intelligence Applications
- OTM Oracle Transportation Management (formerly G-Log)
- PGCA Project and Government Contract Accounting (JD Edwards EnterpriseOne Project Management module)
- PO Purchase Order
- POP Period of Performance
- SOD Statement of Direction
- TBD To-Be Determined
- VMI Vendor Managed Inventory
- WIP Work in Progress

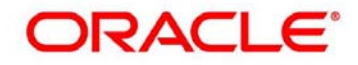

# Statement of Direction Applications Release 9.0 JD Edwards EnterpriseOne

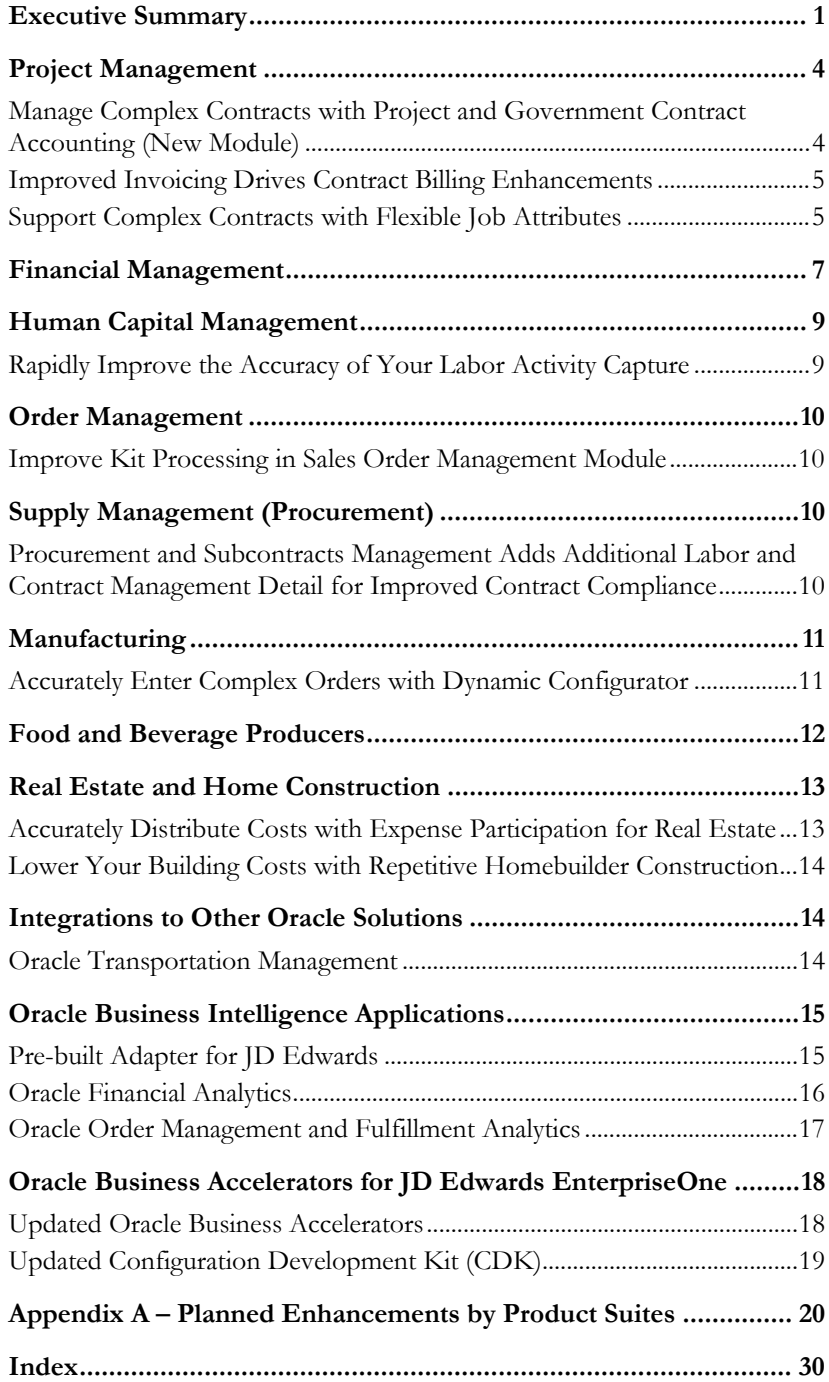

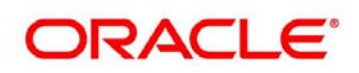

# Statement of Direction Applications Release 9.0 JD Edwards EnterpriseOne

# **Executive Summary**

With release 9.0 JD Edwards EnterpriseOne continues to deliver additions and enhancements designed to address global market dynamics, regulatory reporting requirements, intricate transactional and contractual arrangements and technological changes faced by you everyday. Our investment strategy, coupled with our focus on our core industry markets, maps to these challenges for release 9.0.

Consider the projects and services industries. These industries are experiencing rapid growth fueled by different factors, including a significant increase in U.S. government spending for large disaster recovery efforts, an increase in activity across operational and service aspects of the military activity, and broad, new investments in the nation's physical infrastructures. Recent reports list annual U.S. government contract spending in this category at \$412 billion.<sup>1</sup>

These industries represents core JD Edwards' customer communities. So, with release 9.0, we have planned a new module that directly improves your ability to participate in complex projects - Project and Government Contract Accounting (PGCA). This new product will also extend and enhance our existing capabilities for project management, contract management and contract accounting. PGCA will be tightly integrated to many of our modules, including those enhanced to meet related project and contract requirements, for end-to-end business process execution across our single database model for a single source of truth.

And PGCA will offer innovations and enhancements for more than the project and services industry segments. Throughout our PGCA design and development process, we added functionality that helps companies in any industry better manage projects, people, payroll and purchases.

With PGCA you will recognize these business benefits when involved with complex contracts, especially if you are involved with U.S. Federal government projects that require GCAS compliance:

- Increase contract compliance to reduce risk of no pay/late pay;
- Reduce audit risk/cost;

-

<sup>1</sup> The United States House of Representatives Committee on Oversight and Government Reform - Majority Staff Report, June 2007

All JD Edwards EnterpriseOne releases generate added business value for almost all customers as well as specific additions for targeted industries.

The U.S. government spends over \$400 billion annually on projects. Project and Government Contract Accounting from JD Edwards EnterpriseOne will help you participate in this growing market.

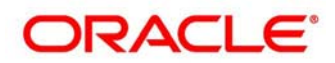

- Reduce contract and billing administrative costs;
- Improve financial performance and visibility.

Release 9.0 includes plans to provide operational efficiency and system flexibility for additional visibility and control. We plan to include features for manufacturers struggling with configured-to-order products, real estate firms combating margin erosion or engineering companies managing multiple commercial and U.S. Government contracts. Release 9.0 plans include capabilities to streamline processes, ensure transaction accuracy and manage, reduce complexity. In summary, our plans include:

 **New Value for Targeted Customer Segments** – Businesses concerned about U.S. Government Contract and Accounting Standards (GCAS) will gain extensive benefits using PGCA, and many related enhancements across product suites. Other businesses that have complex material and labor reporting requirements will also find value with the work completed for this targeted customer segment.

This release also includes enhancements specific to commercial real estate investors and managers, homebuilders and, food and beverage producers, including the wine industry.

- **Added Business Value Across Industries**  All companies gain additional value with added features and functions for managing your general ledger, supply chain, manufacturing, and human capital. This also includes new integration capabilities to Oracle Transportation Management and a new JD Edwards adapter so that you can access Oracle Business Intelligence Applications in the areas of Finance and Order Management and Fulfillment.
- **Improved System Operations Simplify Deployments** Software delivery is improved with better tools and more options for Oracle Business Accelerators for JD Edwards EnterpriseOne. These tools are valuable for first time installations and a wide variety of subsequent system management activities.

Release 9.0 incorporates improvements to over 50 percent of JD Edwards EnterpriseOne's product suites. Table 1 lists the enhanced suites with associated modules that were either added or enhanced. When release 9.0 is available, we are also planning a simultaneous release of Tools 8.98, which is discussed in a separate statement of direction.

A new JD Edwards EnterpriseOne Tools release, 8.98, is paired with applications release 9.0.

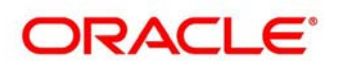

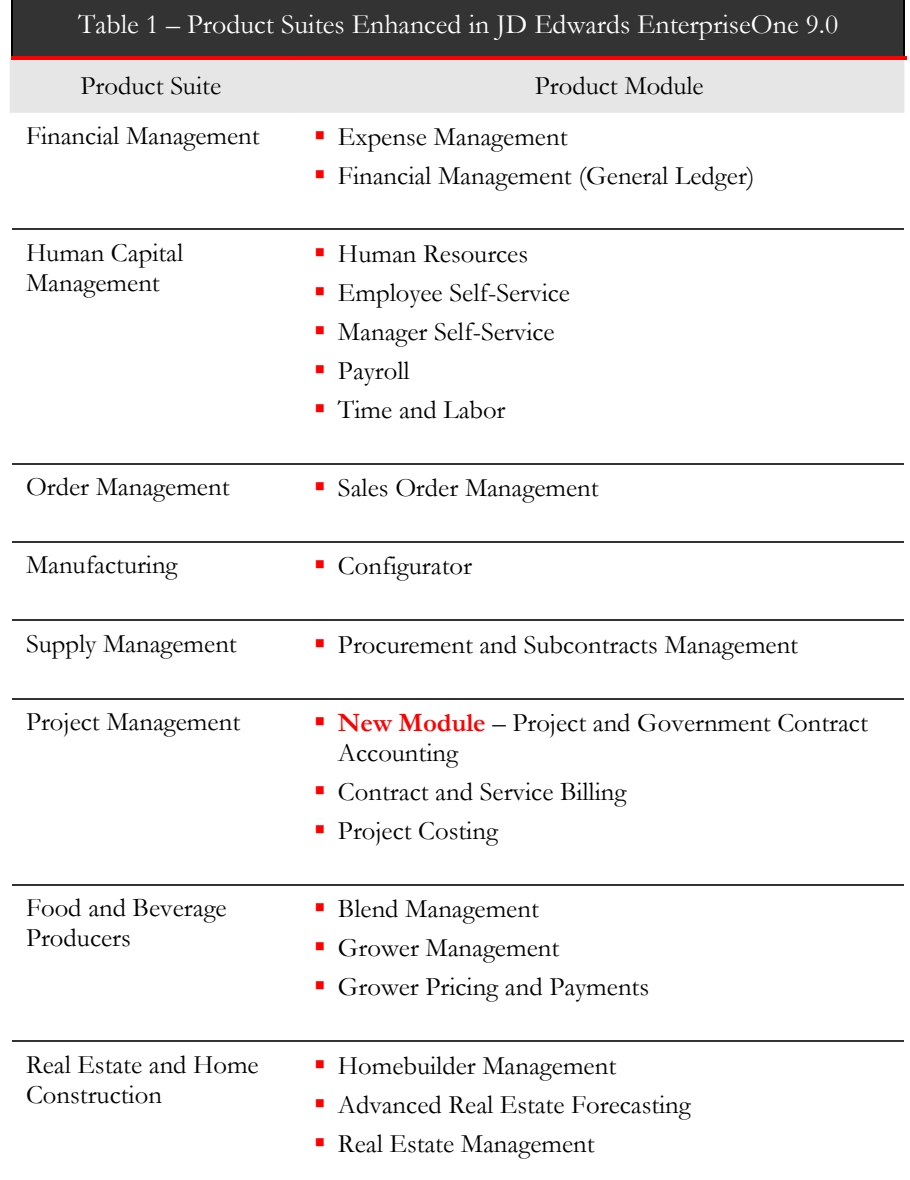

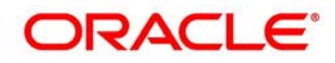

#### **Project Management**

Companies in engineering and construction, government contracting and services are continuously challenged by their customers to execute more sophisticated and complex contracts. A new module and cross-product line enhancements in JD Edwards EnterpriseOne 9.0 lets you address project and contract demands.

Project and contract management is an important business activity for many firms, especially companies working on engineering and construction activities and projects for the U.S. government. In release 9.0 JD Edwards EnterpriseOne delivers a new module, Project and Government Contract Accounting, and adds many integrated enhancements across these product suite and their modules (See also Figure 1):

- Project Management
	- **Contract and Service Billing**
	- Project Costing
- Financial Management
	- Expense Management
	- Financial Management
- Supply Management (Procurement)
	- Procurement and Subcontracts Management
- Human Capital Management
	- Employee Self-Service
	- Manager Self-Service
	- Time and Labor
	- Payroll

#### **Manage Complex Contracts with Project and Government Contract Accounting (New Module)**

Project-centric industries gain many business benefits with the new JD Edwards EnterpriseOne Project and Government Contract Accounting (PGCA) module.

In particular, U.S. government contractors must conform to predefined rules and regulations. Many of these rules are centered on contract terms, cost control, billing, cash settlements, and auditing. Other companies in engineering and construction are

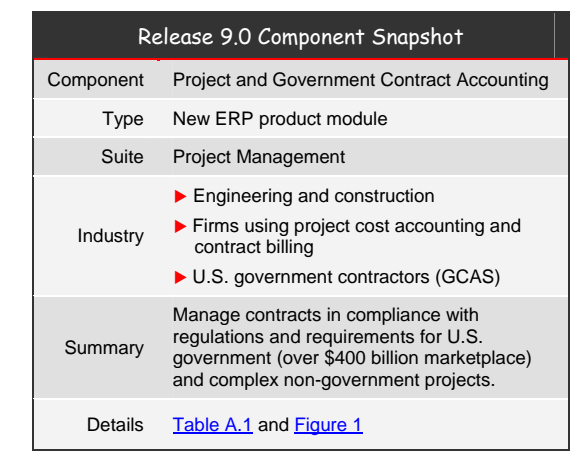

likewise challenged to manage complex yet variable contracts, even if they

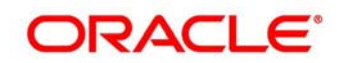

are not working on U.S. government projects. With this new Oracle JD Edwards module, Project and Government Contract Accounting, your business can manage contracts in compliance with these regulations as well as meet the demands of non-government contracts.

#### **Improved Invoicing Drives Contract Billing Enhancements**

With release 9.0, the Project and Government Contract Accounting module enhances customer billing and invoice formatting with an improved interface that precludes the need for IT assistance. The new invoice configuration application provides intuitive invoice formatting options that support simplistic-to-complex invoice format requirements for government and commercial contracts.

You will also save time and eliminate invoicing errors and payment delays by linking invoice formats (e.g. time and material format vs. fixed price invoice format) to a contract. Each invoice is produced in the required format. This enhancement will drive timely and correct payments producing professional invoices so that your customers experience billing consistency, quality and accuracy.

#### **Support Complex Contracts with Flexible Job Attributes**

Release 9.0 increases accuracy and contract compliance by adding job attributes in the Project Costing module. Planned new features control costs charged to a contract by directly tying a job to the contract funding. Plus, you can identify jobs as direct or indirect (burdened) costs to a contract which properly distributes indirect costs to appropriate contracts so you can manage both cost and burden simultaneously and accurately.

Release 9.0 includes features in the Project and Government Contract Accounting module and the Project Costing module that address requirements for complex contracts.

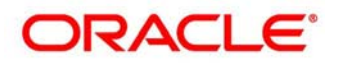

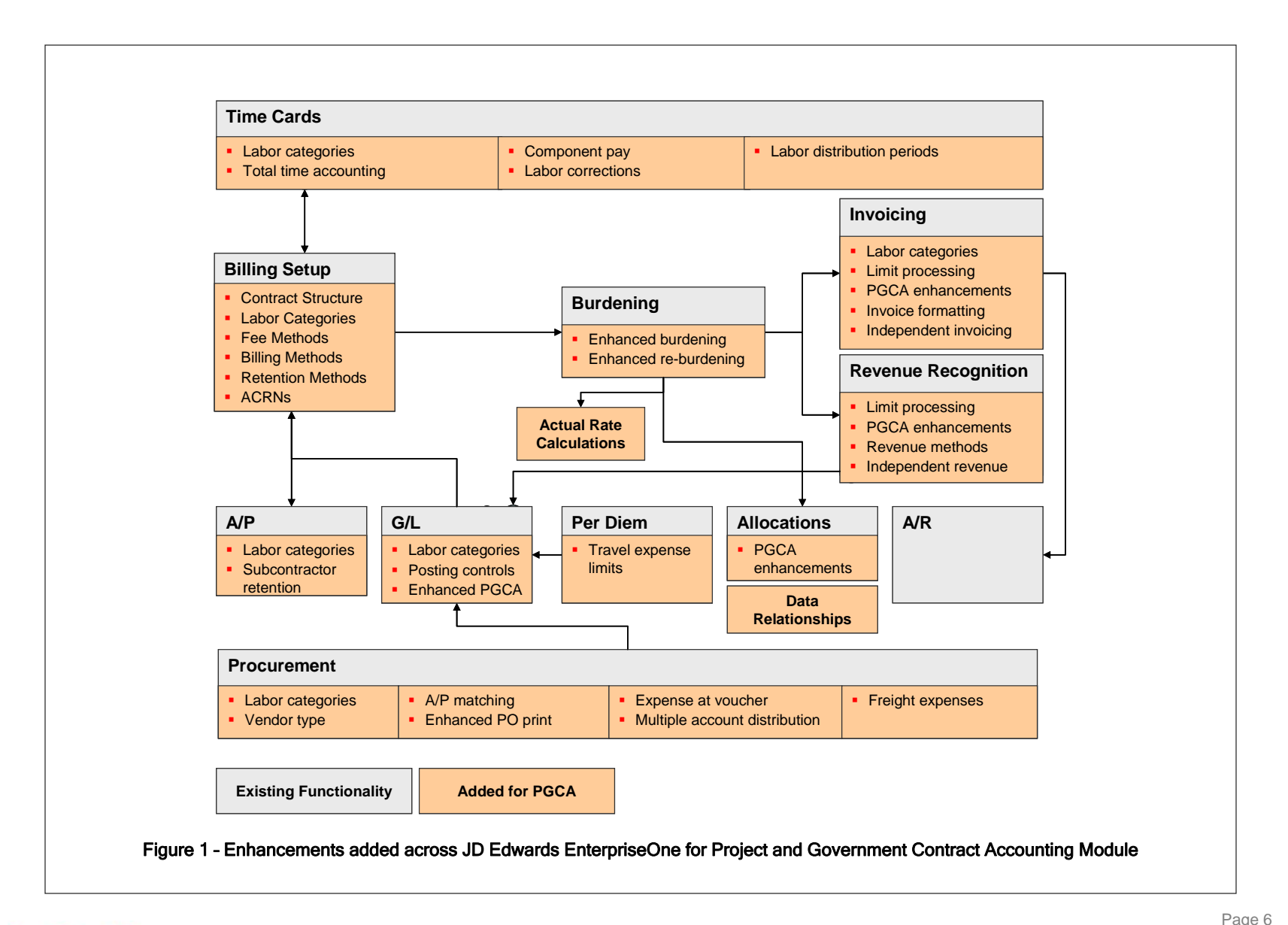

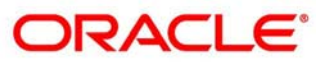

#### **Financial Management**

General ledger, expense management, allocations and data relationships are all enhanced in JD Edwards EnterpriseOne 9.0. Release 9.0 enhancements cover four areas of Financial Management:

#### **Allocations** – The

need to redistribute amounts from one business unit to another is a relatively simple, yet common, business requirement. Yet there are business situations wherein the redistribution rules can be complex and difficult to administer. Within 9.0, enhancements

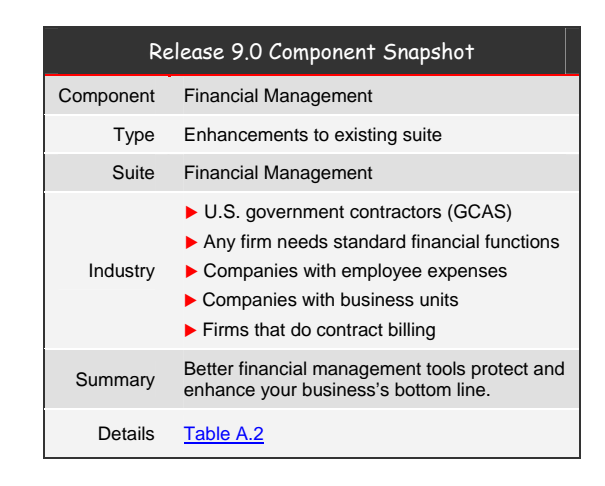

there are planned that allow you to manage advanced variable numerator allocations with new ease, flexibility and confidence. A new series of applications and UBEs allow you set up the rules, calculate, print and generate the allocations journal entries. Some of the key highlight are:

- Expanded data selection for allocation source and basis criteria
- Expanded destination and offset account criteria
- Ability to perform burdening based allocations
- Allocation specification report for improved audit-ability
- Improved allocation generation performance
- **Data Relationships**  Reduced data entry and improved data quality improves an organization's ability to capture and rely on their business data. Release 9.0 adds "data relationships" to improve your ERP data quality.

A new data relationship setup application lets you define date effective relationship that exists between various data elements and values. As you enter data, the system validates and enforces rules you established. The system can edit for accuracy and default data based on rules, reducing data entry and ensuring accuracy. These data relationship rules are enforced in the:

- Business Unit
- Job Cost
- Contract Master
- U.S. Government Contract Master Applications.

You define rules for data relationships for business units and contracts according to your needs and company structure. This

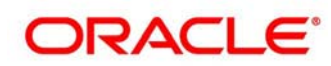

reduces data entry time, and improves data quality and completeness (see Figure 2);

# **Expense**

**Management** – Since travel and employee expenses comprise up to 10 percent of an average company's operating expenses, it is important that expenses are managed effectively. Establishing enterprisewide policies for employee expenses, reviewing reports for compliance and identifying recurring

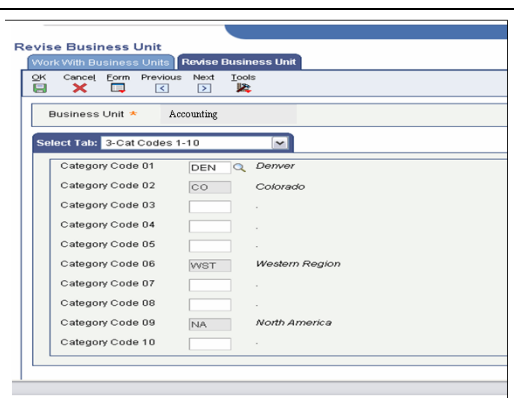

#### Figure 2 – Establishing data relationships for a business unit.

When "Den" was entered in Category Code 1, the values in Category Codes 2, 6 and 9 automatically populated via your established rules. In this example, per the set rules, the values for Category Codes are not available for edit.

deviations are best practices for managing employee spend. Streamline your expense management process and provide more controls that facilitate complex elements of managing employee expenses against contract requirements or simply in accordance with company policies. Some of these features include:

- Ability to distribute an expense line to a billable account up to the per diem or allowable amount and distribute the remainder to a non billable account (for government unallowable expenses).
- Ability to define allowable limits for various types of expenses.
- Easily allow auditing of existing expense amounts and approvals.
- Provide workflow mechanism to facilitate escalations, distribution lists, and change management.
- **General Ledger**  Release 9.0 adds new financial control and reporting capabilities with improved runtime and scalability of key business processes help you reduce your financial processing costs.

For example, with release 9.0 you can close business units, jobs, or accounts to all new transactions while making adjusting entries.

Significant performance improvements enhance:

- Accounts receivable automated receipts processing
- Allocations generation
- General ledger posting process.

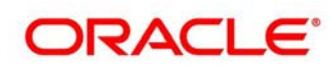

#### **Human Capital Management**

#### **Rapidly Improve the Accuracy of Your Labor Activity Capture**

Accurately capturing labor time, paying for labor and billing for labor is a critical component of ensuring an organization's success because of the large financial and operational impact from labor costs. The HCM suite has been enhanced by

- Streamlining **Manager and Employee Self Service** allows employees to enter fewer time cards than previously required and providing both save or save and submit with electronic signature.
- New automated **labor re-class** eases the burden of correcting time/labor records in both Employee Self Service and professional payroll user.

These and other new features have been specifically designed for our Time and Labor and

Payroll customers along compliance with contract terms and GCAS regulations.

Since complex project and government contracts require efficient and accurate labor, other steps and processes are included to drive accurate payroll, billing and accounting.

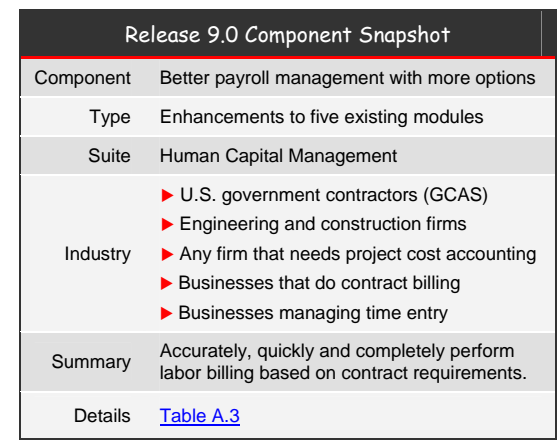

You benefit from release 9.0 enhancements for the JD Edwards EnterpriseOne Human Capital Management suite with:

- **Faster Time Entry** Complete time entry faster and more accurately using streamlined Employee Self-Service time entry and Manager Self-Service review and approval steps;
- **More Accurate Payrolls** Improve payroll and time reporting accuracy with out-of-the-box total time accounting capabilities;
- **Easier Time Correction** Ease the burden of correcting time and labor entries with labor reclassification features

Any company managing employee time entry including firms with complex labor reporting and classification requirements derived from projects or contracts gain time card flexibility in JD Edwards EnterpriseOne 9.0.

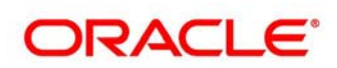

#### **Order Management**

# **Improve Kit Processing in Sales Order Management Module**

**Kit Processing –** With kit processing you group different products

together and price them as a unit. However, your customers may require you to operationally pick, ship, and invoice kits as either the complete kit entity or by each individual kit component.

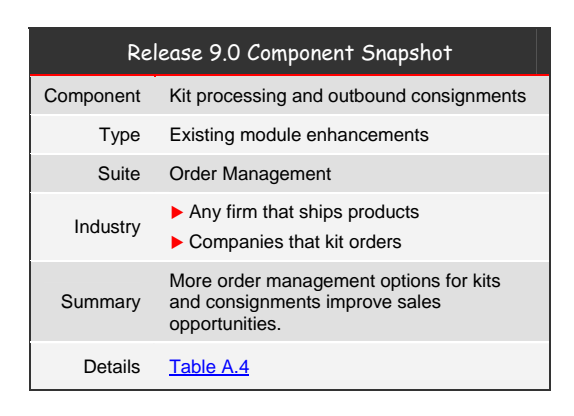

In release 9.0 you gain flexibility to increase your customer service

capability to meet your customers' demands to manage kits as a unit or as individual components, while maintaining visibility and control of the whole kit.

#### **Supply Management (Procurement)**

# **Procurement and Subcontracts Management Adds Additional Labor and Contract Management Detail for Improved Contract Compliance**

Companies are looking for better ways to track contract spend detail and

ensure compliance of purchase orders expenses to contracts. Release 9.0 provides companies that are purchasing services or supplies expensed against an awarded contract to more accurately track contract related information from the contract to the purchase order and

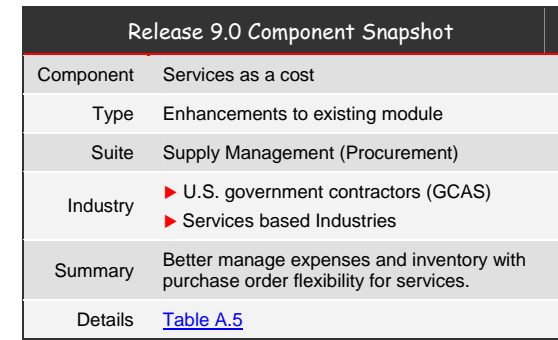

through to Accounts Payable. This provides a complete audit trail of the contract information throughout the business process significantly improving compliance visibility. Examples of additional contract management flexibility included within the purchase order or accounts payable matching process include the identification of contract-specific labor categories, the vendor type (small business code), additional user defined fields attached to the PO Header, expensing AP retainage amounts to non-billable accounts, optional memo tracking of Purchase Order service units within AP matching, and the ability to allocate additional supplier invoice costs such as transportation charges back against the individual jobs or the detail line cost accounts.

Any company that issues purchase orders for service items benefits from enhancements in Procurement and Subcontracts Management in JD Edwards EnterpriseOne 9.0.

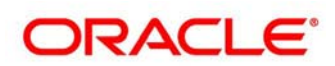

#### **Manufacturing**

#### **Accurately Enter Complex Orders with Dynamic Configurator**

Release 9.0 helps you facilitate entry of complex configurable-to-order items with a dynamic user interface. This enhancement greatly simplifies

the configuration question and answer process providing a significantly more intuitive and efficient process for the sales or customer service representative entering the order

Configurator enhancements include additional price and cost calculation flexibility by allowing

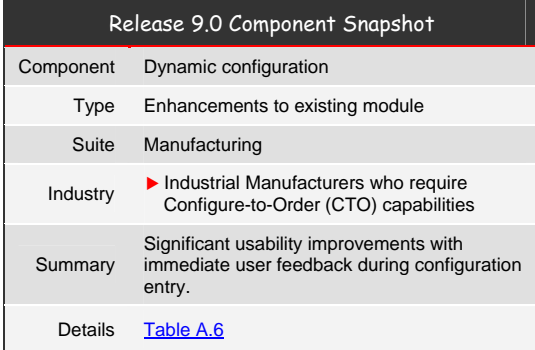

you to select against multiple dates on the sales order, work order, or purchase order to be compared against your pricing or costing rules. This greatly improves your customer service capability to define different options as to the date used to price the configured product, as well as greater date flexibility in determining your configured work order or purchase order cost. The benefit is increased customer service as well as improved cost and margin control.

Release 9.0 also provides the ability to specify whether a configured subassembly should be created as a work order or a configured purchase order. This increases user control in make or buy decisions in building the configured product.

Manufacturers who sell configure-to-order products benefit from Dynamic Configurator in JD Edwards EnterpriseOne 9.0.

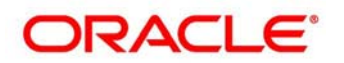

#### **Food and Beverage Producers**

Food and beverage producers improve productivity with release 9.0 enhancements in:

Food and beverage producers know managing their crop's growing cycle is the key to their success. And when contract farms are involved, managing grower contracts is very time consuming and adds business complexity. In release 9.0, JD Edwards EnterpriseOne adds multiple enhancements applicable to many food and beverage producers involved in their own or contract agricultural production activities.

 **Grower Management**  – A new Harvest Operation provides increased operational efficiency by allowing the scheduling and visibility to specific picking or cutting activities. An option was

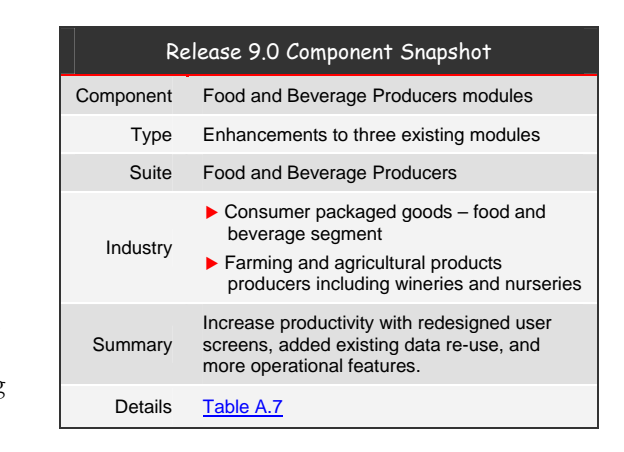

added to allow users to easily insert their own crop maturity date calculation which increases your expected pick date accuracy for your specific crop.

- **Grower Pricing and Payments** Improved contract management efficiency with new contract mass update capabilities.
- **Blend Management** Increase your production productivity through additional capabilities for blend operations including sample management, improved trial blending, and additive threshold management.

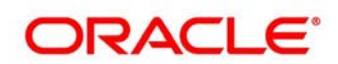

#### **Real Estate and Home Construction**

Property management is more complicated as real estate investment companies face increasing expenses and competitive pressure to keep rents low. JD Edwards EnterpriseOne 9.0 adds competitive enhancements for this industry.

Two traditional JD Edwards EnterpriseOne industry segments, commercial real estate and home construction, gain enhancements in release 9.0.

### **Accurately Distribute Costs with Expense Participation for Real Estate**

Release 9.0 helps your real estate business address thinning profit margins with a focus on maximizing recovery of expenses from tenants using prorata share billing of expenses by:

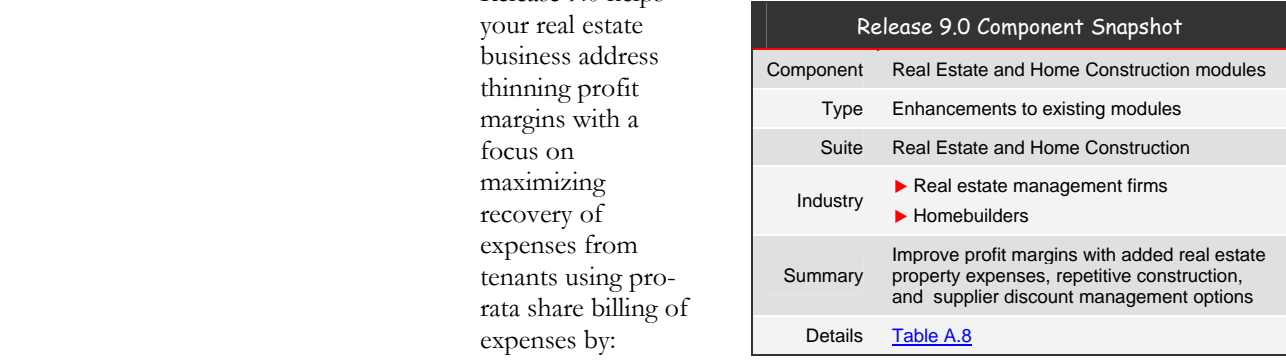

1) With

budgeted

expenses, bill monthly estimated recovery amounts throughout a year;

2) Issue an annual adjustment billing using actual expenses.

Both JD Edward's EnterpriseOne Real Estate Management and Advanced Real Estate Forecasting modules eliminate manual processes for expense participation. This lets modeling capability for expense participation accurately reflect how you manage expenses. You also gain a more intuitive interface able to create and maintain expense participation classes with less effort and also handle the new complexities related to expense recovery. A total of 27 enhancements cover:

- Expense participation classes
- Caps
- Physical vs. economic occupancy

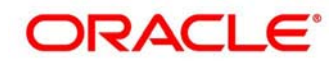

Repetitive construction firms keep costs down and margins up by increasing process efficiency and negotiating contracts with suppliers on a global basis to get the best pricing possible. JD Edwards EnterpriseOne 9.0 helps homebuilders meet their business goals with new industry enhancements.

# **Lower Your Building Costs with Repetitive Homebuilder Construction**

In the repetitive construction business, keeping costs down by increasing process efficiency and negotiating contracts with suppliers on a more global basis to get the best pricing possible is a worthy focus as success translates into higher profits. In release 9.0, Homebuilder Management provides process efficiencies for repetitive construction and methods for leveraging supplier negotiated discounts via:

- **Vendor on the Fly -** Provide the ability to designate TBD (to be determined) vendors for takeoff contracts;
- **Enhanced Cost Allocations for the Closing Worksheet** When closing a job, automatically move WIP (work in progress) amounts (including sub-ledgers for options) into the Cost of Sales accounts;
- **National Purchasing** Ability to leverage national purchasing agreements by being able to designate suppliers (along with their costs) at a level other than at the area, community or phase.

# **Integrations to Other Oracle Solutions**

#### **Oracle Transportation Management**

With release 9.0 the Oracle Transportation Management (G-Log)

integration to JD Edwards EnterpriseOne has been enhanced to provide a fully interactive rate shopping capability that presents different route and rate options to your sales or customer service representatives (CSR)

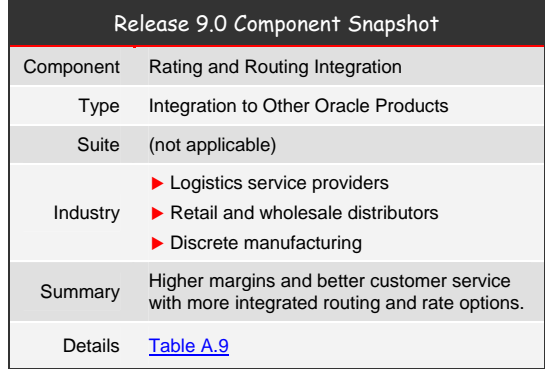

during order entry.

The CSR can then choose the route and rate selected by your customer.

Enhancements delivered with release 9.0 add to integration functionality delivered with JD Edwards EnterpriseOne releases 8.11 SP1 and 8.12.

Oracle Transportation Management provides transportation planning and execution capabilities to shippers and third party logistics providers. OTM globally integrates and streamlines transportation planning, execution, freight payment, and business process automation on a single application across all modes of transportation, from full truckload to complex multi-leg air, ocean, and rail shipments.

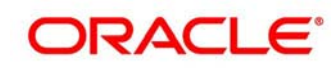

#### **Oracle Business Intelligence Applications**

Oracle Business Intelligence (BI) Applications are complete, pre-built BI solutions that deliver intuitive, role-based intelligence for your entire organization — from front line employees to senior management. Oracle Business Intelligence Applications are derived from industry best practices and let you gain greater insight into a range of data sources and applications including Oracle E-Business Suite, PeopleSoft, Siebel and third party systems such as SAP.

To make Oracle BI Applications available to JD Edwards EnterpriseOne customers, a pre-built JD Edwards EnterpriseOne adapter is planned to provide packaged BI applications for releases 8.12 and 9.0. The first Oracle BI applications planned for JD Edwards EnterpriseOne are:

- 1) Oracle Financial Analytics
- 2) Oracle Order Management and Fulfillment Analytics

Oracle BI Applications are built on Oracle BI Enterprise Edition (OBIEE), a comprehensive and leading BI platform. This approach lets you realize the value of a packaged BI application, such as rapid deployment, lower TCO, and built-in best practices, while also providing the ability to extend these solutions to meet your specific needs, or permitting construction of completely custom BI applications using a common BI foundation.

OBIEE supports all current JD Edwards EnterpriseOne database options including Oracle, Microsoft SQL Server, and IBM DB2.

# **Pre-built Adapter for JD Edwards**

The pre-built adapter for JD Edwards EnterpriseOne will let you implement BI applications quickly with less risk and at a fraction of the cost of building from scratch so that you can focus on your business objectives. Tight integration between JD Edwards EnterpriseOne and Oracle BI Applications will generate lower TCO with respect to:

- Reuse of setup and configurations;
- Security;
- Maintenance, and,
- Upgrades

Oracle BI Applications built with Oracle BI Enterprise Edition are planned for JD Edwards EnterpriseOne.

Plans for the first two Oracle BI Applications for JD Edwards EnterpriseOne include Financial Analytics, and Order Management and Fulfillment Analytics.

JD Edwards EnterpriseOne three database options are supported by OBIEE.

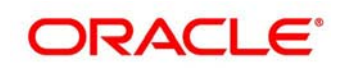

#### **Oracle Financial Analytics**

Oracle Financial Analytics will be one of the first Oracle BI Applications offered for JD Edwards EnterpriseOne.

Oracle Financial Analytics, a part of the Oracle BI applications family, is the first Oracle BI Application planned for JD Edwards EnterpriseOne 8.12 and 9.0. It will be extended to cover a robust set of cross business

analyses that exist as part of the Oracle BI Applications product today.

Oracle Financial Analytics (see screen image in Figure 3) gives you visibility into factors that drive revenues, costs, and shareholder value through timely

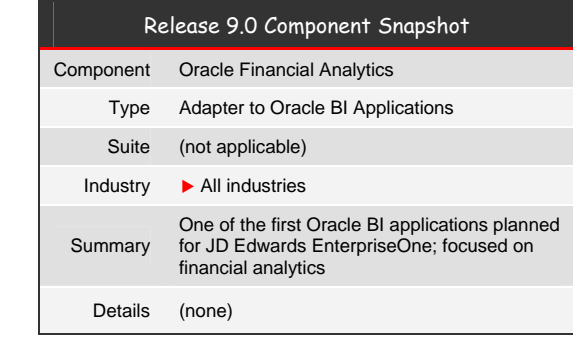

financial information tailored to executives, managers, and front-line employees so that you can better meet your daily business challenges.

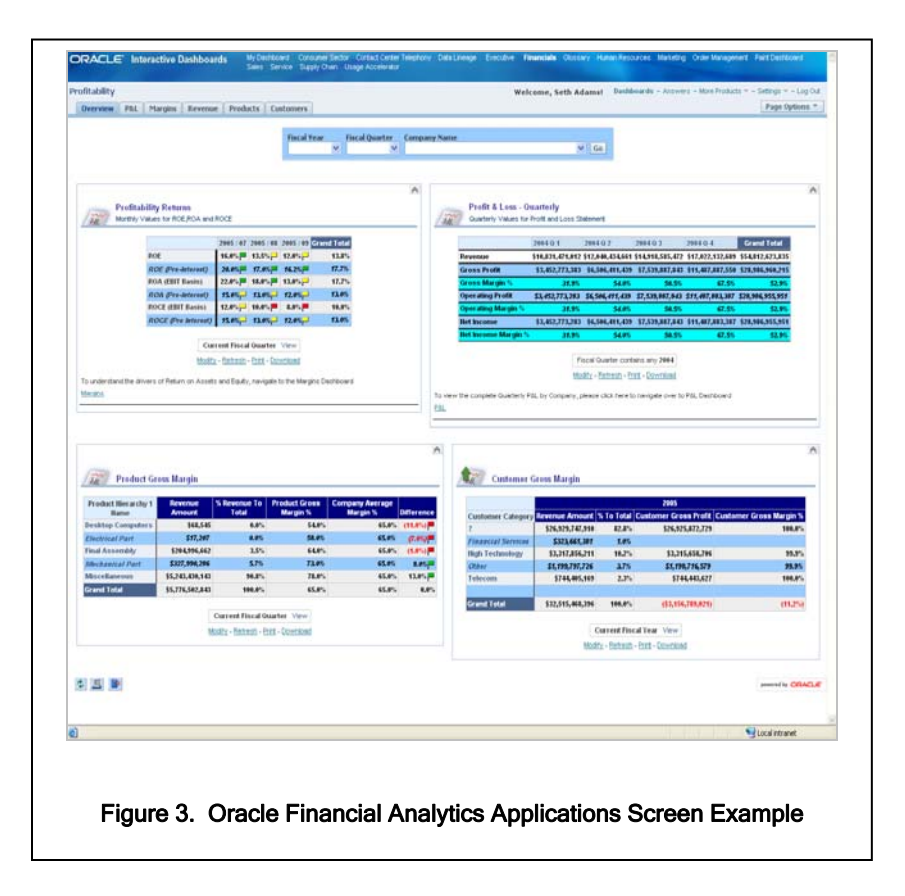

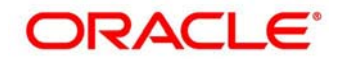

#### **Oracle Order Management and Fulfillment Analytics**

Oracle Order Management and Fulfillment Analytics will be the one of the first Oracle BI Applications offered with for JD Edwards EnterpriseOne. Oracle Order Management and Fulfillment Analytics is another BI application planned for release 8.12 and 9.0 customers (see figure 4); it will

be extended to cover a broad set of crossbusiness analyses that are part of Oracle BI Applications today.

Since all companies have to grow revenues while holding costs down, money has to be spent effectively and efficiently on efforts to market, acquire, sell to,

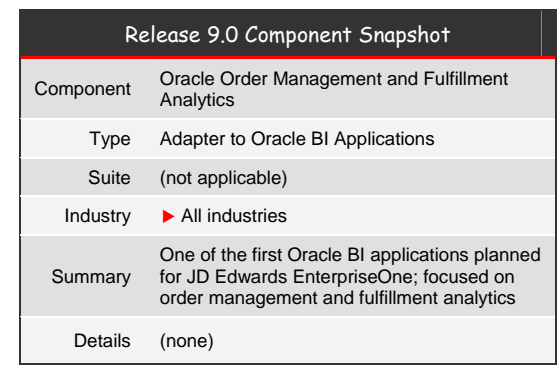

and service customers, along with all other daily business operations. Oracle Order Management and Fulfillment Analytics will provide timely, actionable information for operational decisions that support revenue and profitability target goals.

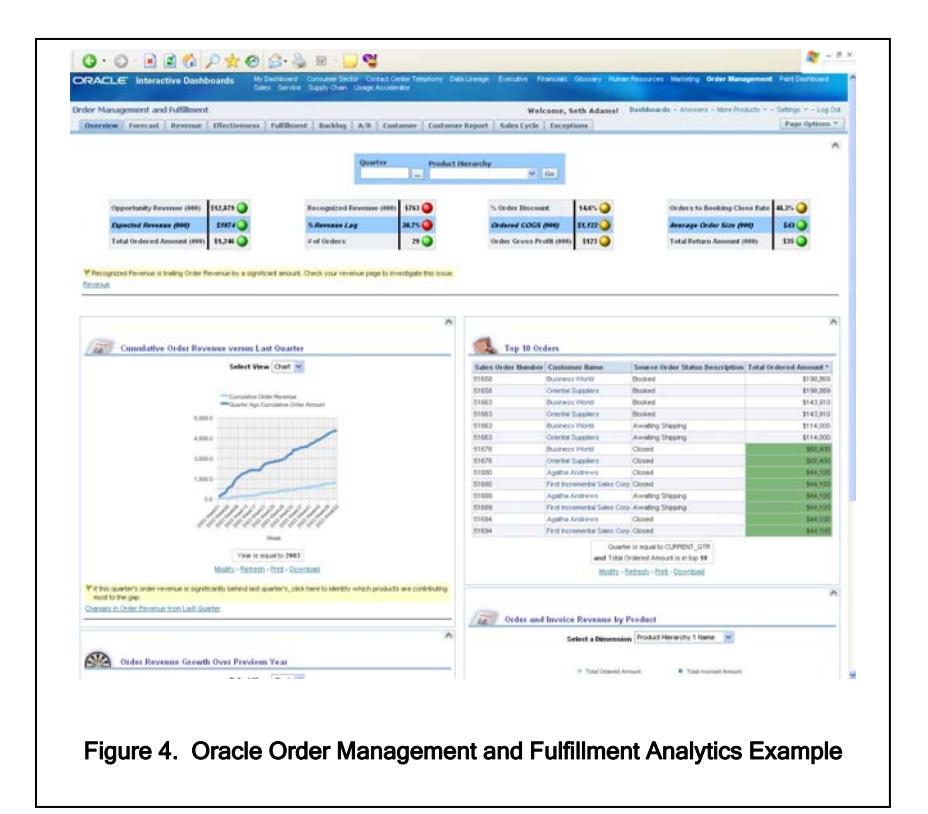

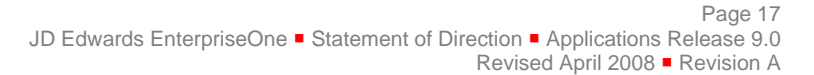

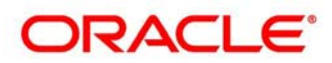

#### **Oracle Business Accelerators for JD Edwards EnterpriseOne**

#### **Updated Oracle Business Accelerators**

As companies leverage ERP systems as a strategic asset to gain a

Oracle Business Accelerators are implementation tools for specific industries and regions that contain questionnaires, configuration and various assets to aid in the rapid, predictable, and enduring implementations of the JD Edwards EnterpriseOne system.

competitive edge, you have to consider many factors to ensure the best solution for your specific needs. Besides product functionality richness and architectural flexibility, you need to consider the overall cost of any ERP solution and its

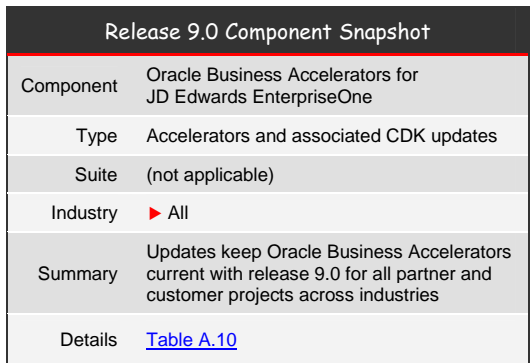

ability to adapt to changing business requirements.

Oracle Business Accelerators for JD Edwards EnterpriseOne give you tools to reduce the time, cost, and effort to implement JD Edwards EnterpriseOne. Oracle Business Accelerators enable fast and predictable implementations while providing a solid foundation for enduring value and future growth.

Release 9.0 updates JD Edwards EnterpriseOne Oracle Business Accelerators with:

- **Extended task views (menus)** Provide role-based access to additional applications such as online inquiries to enable individuals to successfully carryout their job responsibilities.
- **Updated end user documentation** Provides true end-user documentation to support the user as they learn how to best interact with the system by providing step by step instructions for entering transactions such as Accounts Payable vouchers.
- **Updated questionnaire wizards** Enable better capturing of process requirements (e.g. whether tolerance checking is required in the procurement process) to ensure the resulting configured instance closely aligns with a customer's needs.
- **Upgraded configured foundation**  Aligns the data model being delivered with release 9.0 for optimized deployment performance.
- **Streamlined installation processes** Maximizes the efficiency of the JD Edwards EnterpriseOne and Oracle Business Accelerator installation process by eliminating manual, post-installation steps.

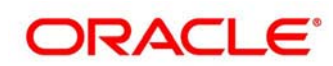

# **Updated Configuration Development Kit (CDK)**

CDK provides many tools applicable to a range of functions and tasks for implementation and maintenance of your JD Edwards EnterpriseOne system including ongoing system administration and global or multi-instance rollouts. Business Accelerators can be leveraged across industries and regions for new implementations as well as for global or multi-instance rollouts. The tools used to build Business Accelerators (the Configuration Development Kit) provide general value for any implementation and are also beneficial for system administration.

JD Edwards uses a strategy of making the same set of tools it uses to build Business Accelerators available to you. Configuration Development Kit lets you build Business Accelerators the same way Oracle does and lets you benefit from the efficiencies they bring to system administration and multiinstance rollouts.

Release 9.0 adds these improvements to the Configuration Development Kit:

- **Improved System Administration** Permits extraction and packaging of *\*Public* security setup.
- **Streamlined Creation of Configuration Data** Leverage spreadsheets to create configuration data such as the Automatic Accounting Instructions; task views, roles and security; reduce the effort to create these components.
- **Enhanced Business Accelerator Creation** Create questionnaire wizards that capture implementation requirements, mask implementation complexity and update the JD Edwards EnterpriseOne instance.
- **Updated Configuration Assistant Queries** Benefit from updated queries to quickly extract setups (including new setups in release 9.0) from a configured instance of JD Edwards EnterpriseOne.

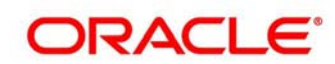

# **Appendix A – Planned Enhancements by Product Suites**

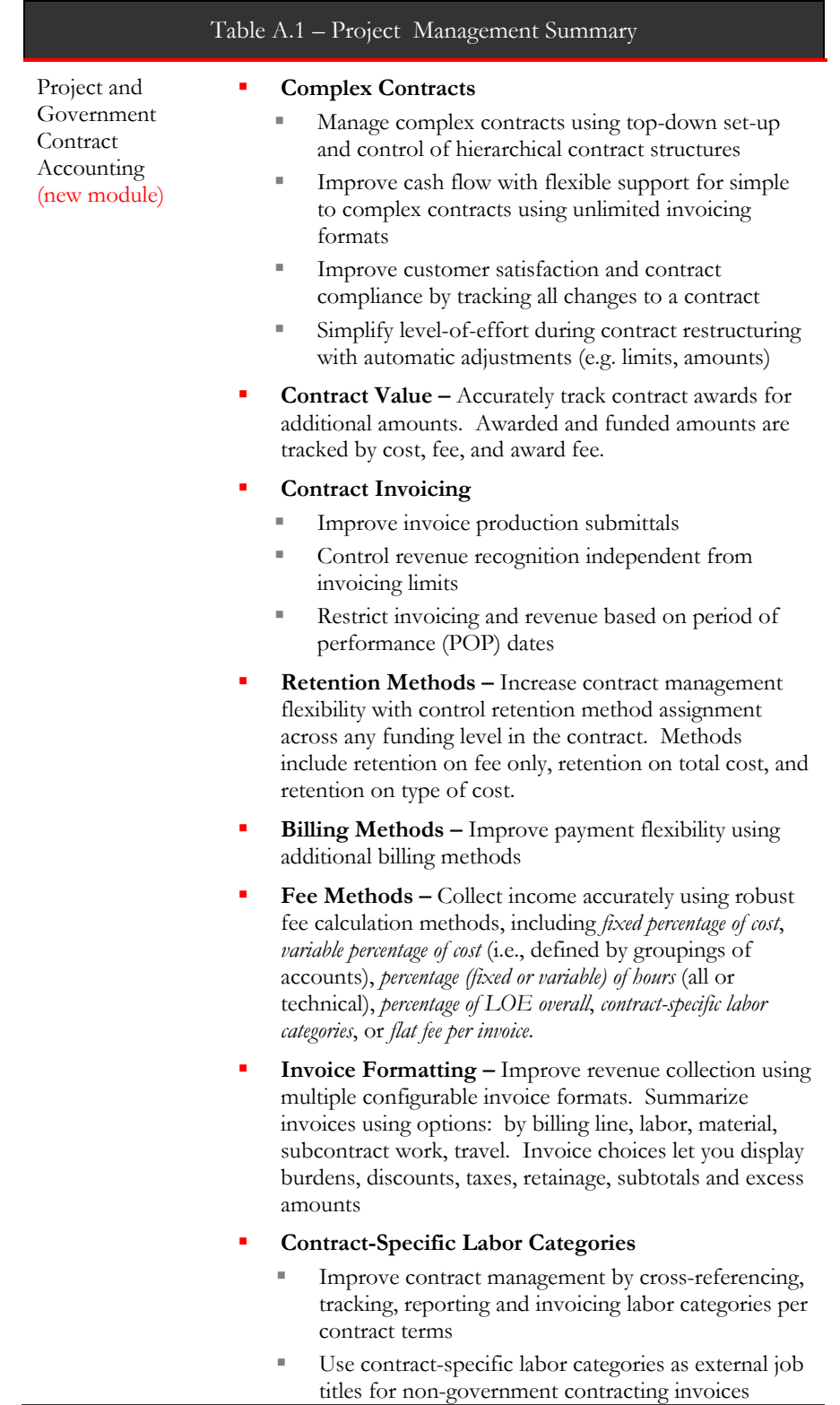

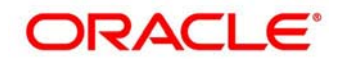

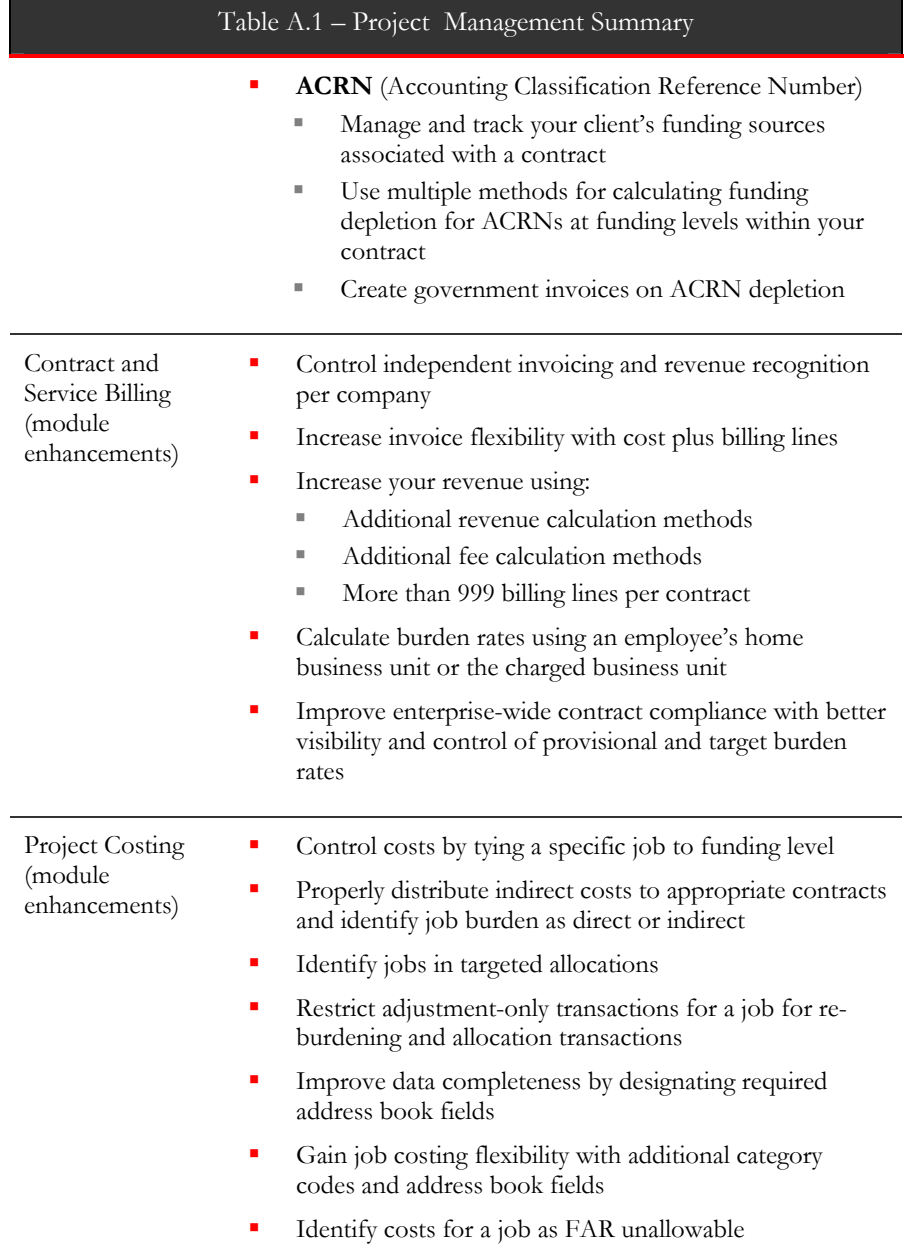

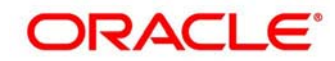

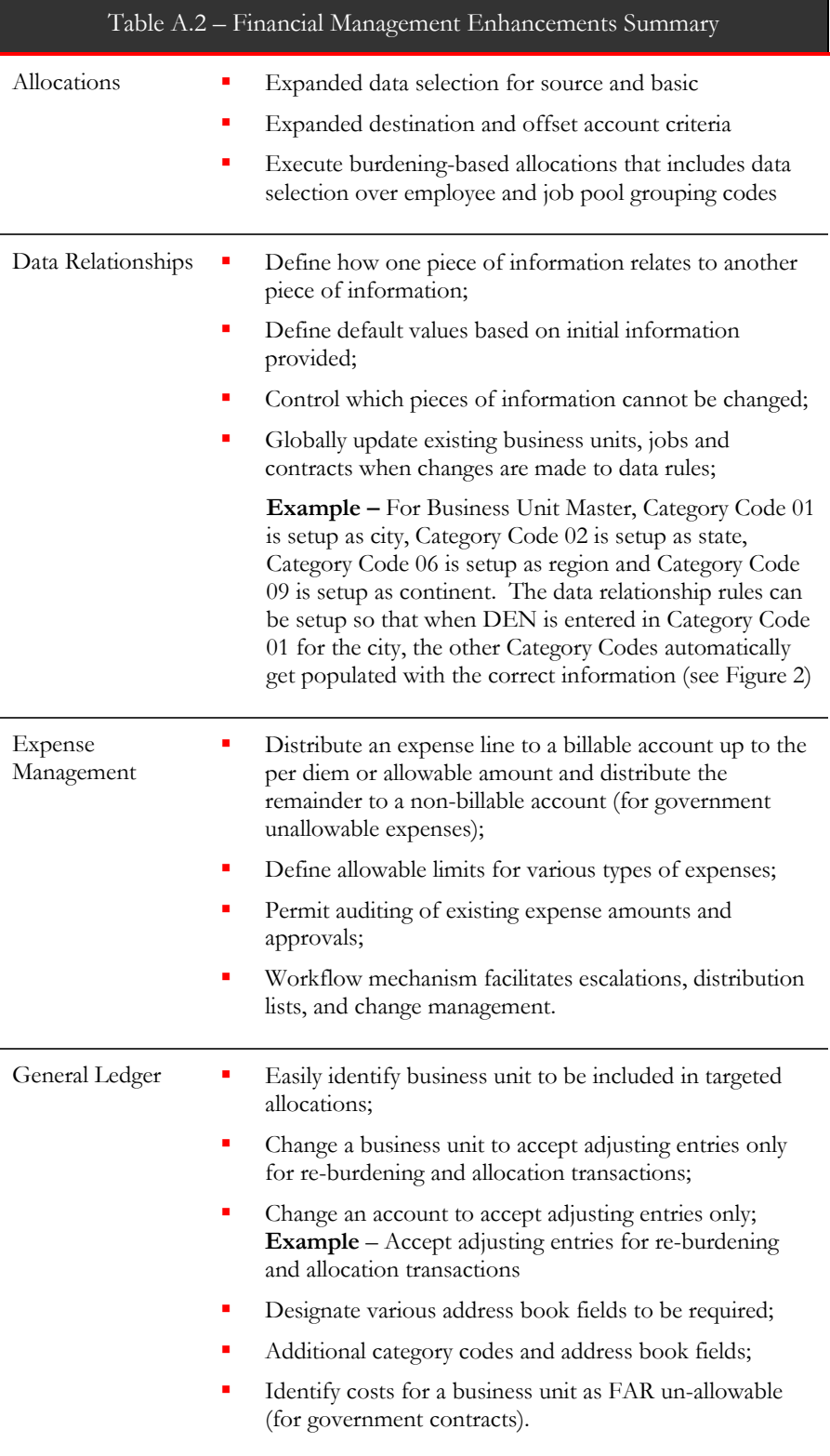

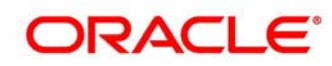

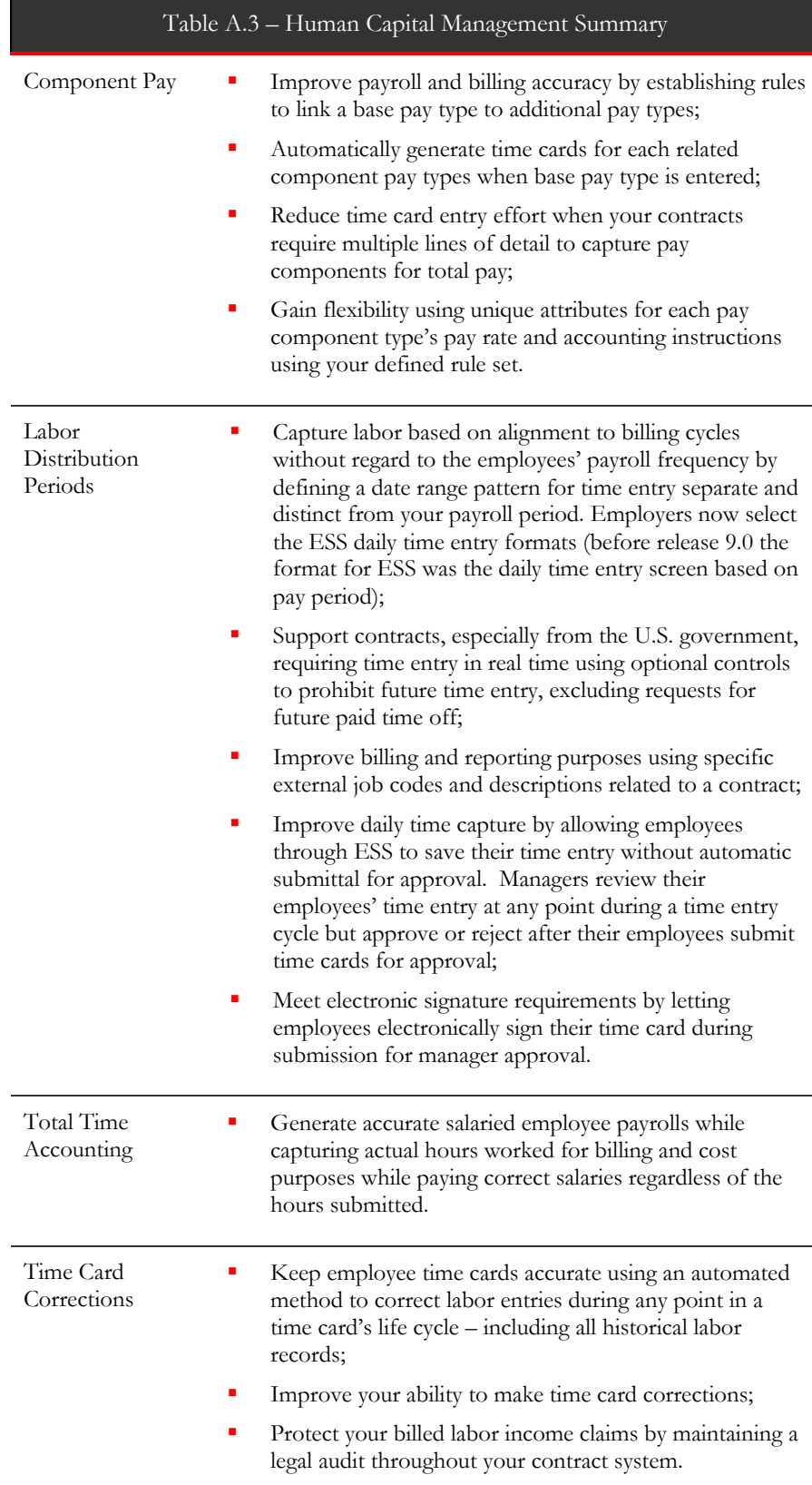

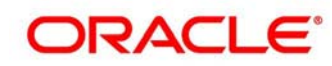

#### Table A.4 – Order Management Summary

Kit Processing (Sales Order Management)

- **Component Level Processing Users control kit** components by working with the components of kits as individual items. Manage backorders and releases on individual components, ship confirm individual components and invoice for the components you ship to your customers. Use lot or serial number control on individual components and maintain visibility into kit components to ship.
- **Component Substitution** Replace one item with another as needed. Leverage existing configurations and perform these substitutions at the component level .Deal with stock outs, obsolete and use up component items.
- **Kits on Blanket and Quote Orders** Let customers purchase specific quantities of selected kit components at a set price. Release pre-selected kits to a sales order or multiple sales orders over time per customer agreement.

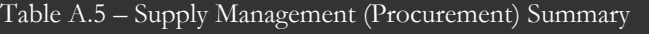

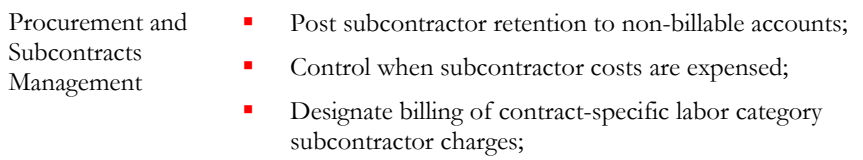

- Spread freight costs across jobs or expensed line items;
- **Enter units on an expensed purchase order for** informational purposes only without validating any value.

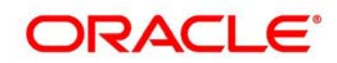

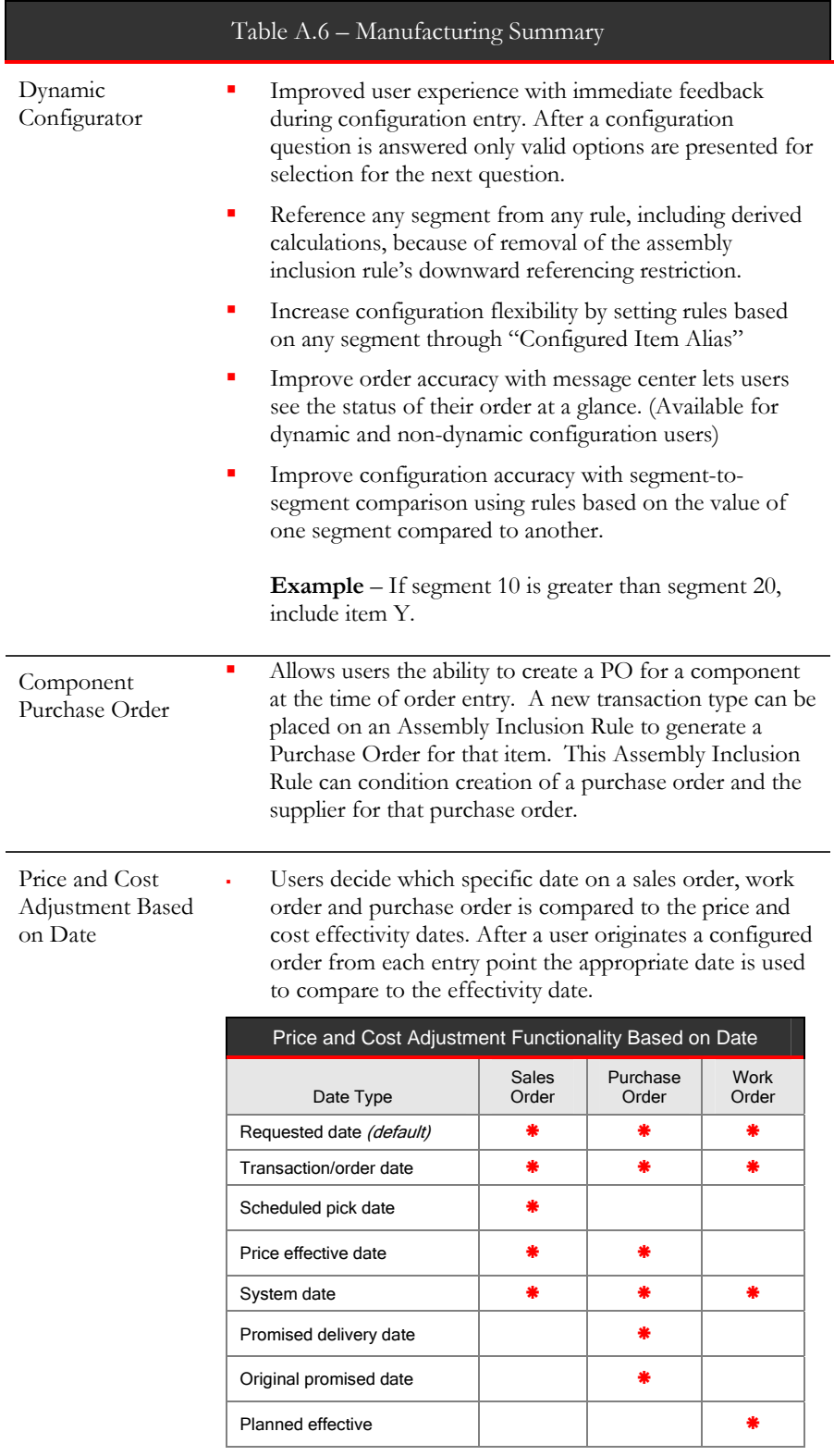

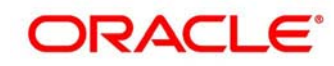

# Table A.7 – Food and Beverage Producers Summary

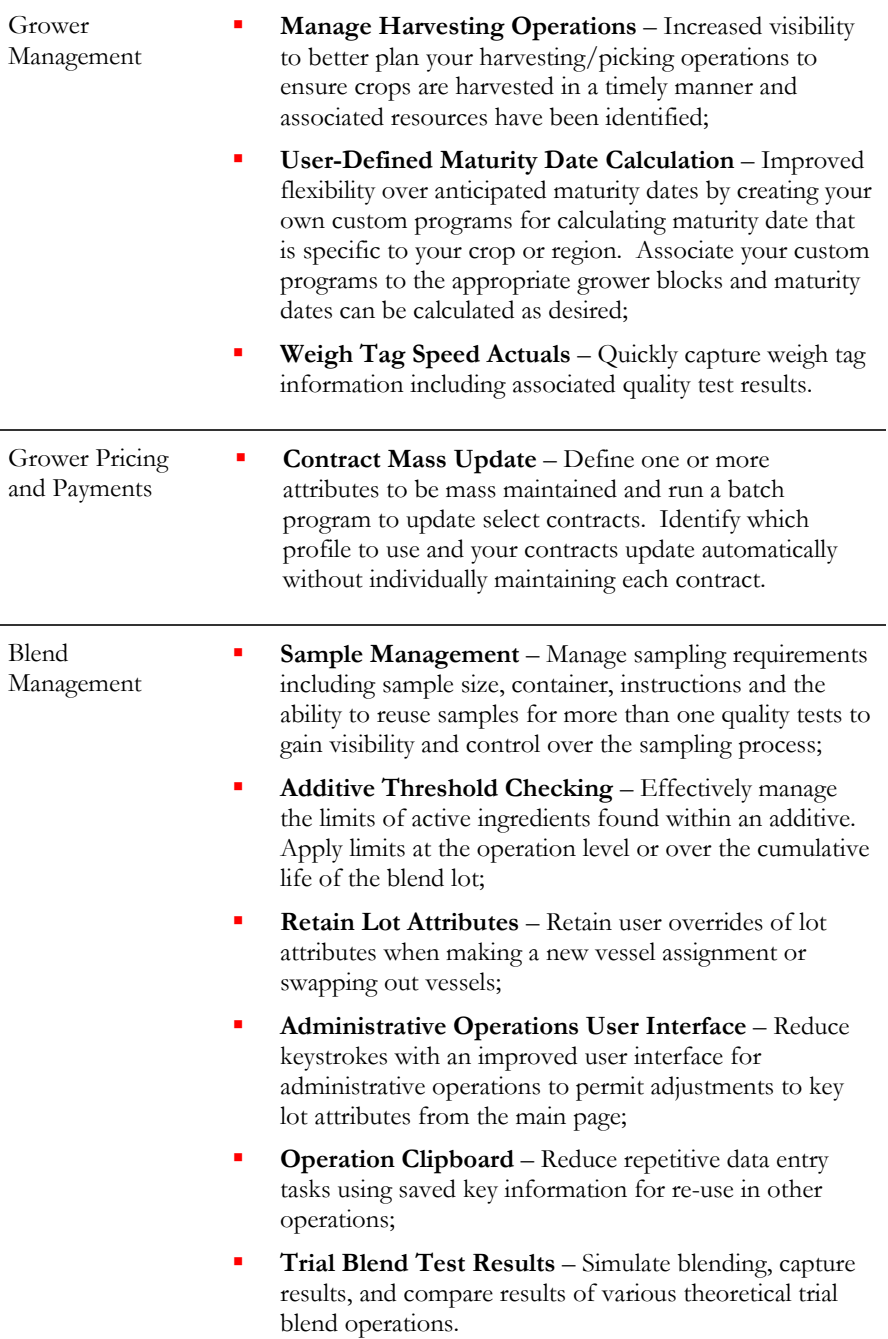

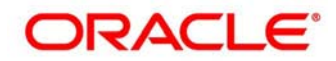

#### Table A.8 – Real Estate and Home Construction Summary

Real Estate Management and Advanced Real Estate Forecasting

Home Construction

- **Ability to Handle Caps** Define and assign cap rules and limits at account and lease levels;
- **Distinguish Between Physical and Economic Occupancy –** Automate calculating recoveries and minimize manual calculations using occupancy functionality to distinguish between physical and economic occupancy when running recovery calculations using appropriate area values;
- **Gross Up Processing**  Gross up processing includes leased but not occupied space (which is treated as vacant space) and tenant exclusions when determining occupancy values for gross up calculations;
- **Expense Participation Classes**  Improved expense participation classes. Users handle expenses related to expense participation classes including:
	- Grouping buildings
	- Defining administration fees for a class
	- Values for range of accounts instead of single account
	- Class adjustments and account overrides
	- More than two ledger types
	- **Lease-level adjustments**
- **Improved Accuracy for Expense Participation Calculation Generation –** Calculate a tenant's share of expenses in the expense participation calculation generation process.

**Vendor-on-the-Fly** –Designate TBD (to be determined) vendors for takeoff contracts;

- **Cost Allocations for Closing Worksheet** When closing a job automatically move Work in Progress (WIP) amounts (including sub-ledgers for options) into cost of sales accounts. Adjust revised budget and projected final amounts for jobs;
- **National Purchasing** Leverage national purchasing agreements by designating suppliers (and their costs) at a level beside *area*, *community* or *phase*. Provide cross reference of items in national purchasing agreements.

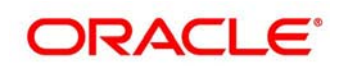

#### Table A.9 – Integrations to Other Oracle Products Summary

Oracle Transportation Management **Real Time Rating Inquiry** – Interactively request shipping rates and routes within Oracle Transportation Management for JD Edwards EnterpriseOne sales order lines and groups of sales order lines;

- **Rate Shopping** Retrieve desired shopping selections from Oracle Transportation Management. The carrier and mode of transport selected within Oracle Transportation Management populates a JD Edwards EnterpriseOne sales order and goes back to Oracle Transportation Management for additional transportation processing;
- **Review Rate and Routing Selections Re-inquire on** any JD Edwards EnterpriseOne sales order after it has been entered and modify the selected rate and route options.

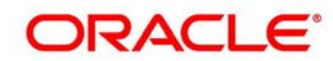

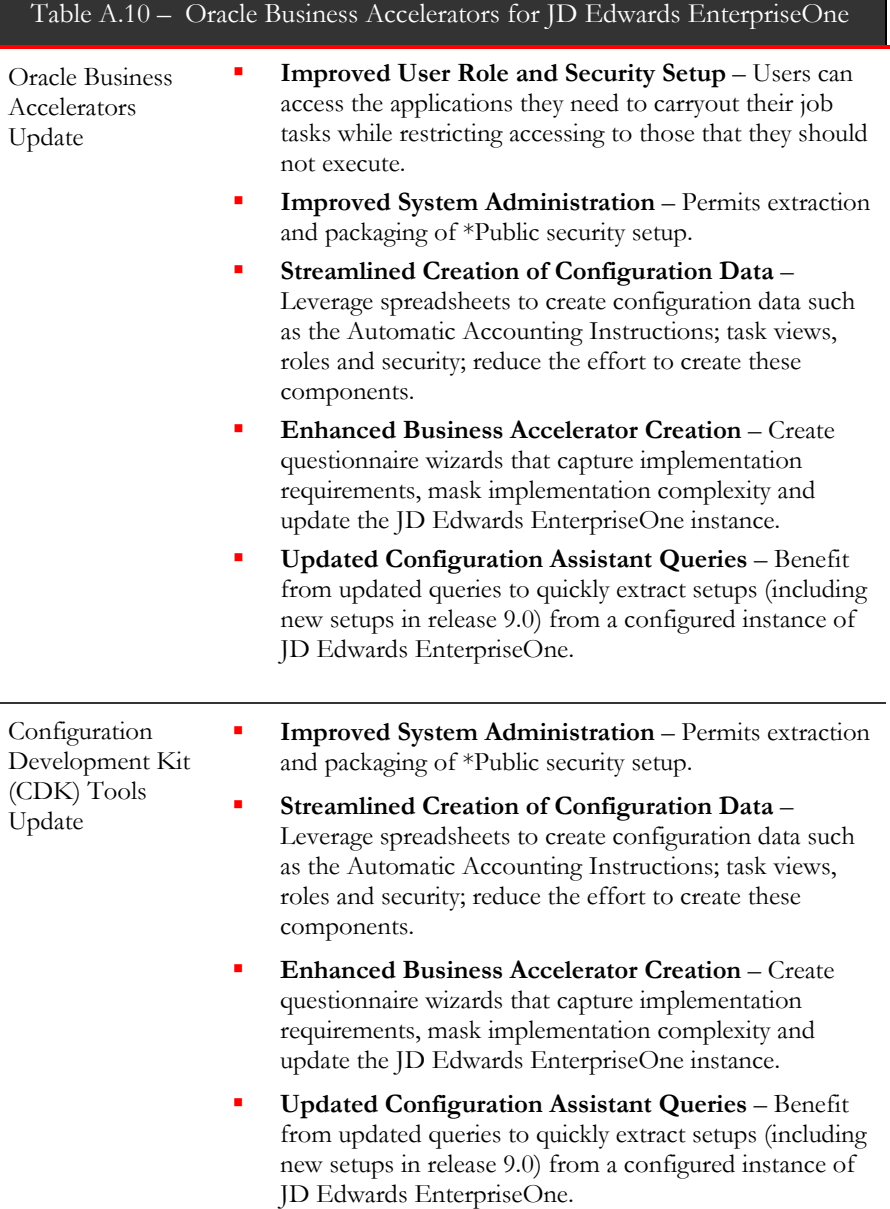

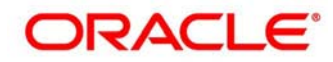

### **Index**

Allocations, 7, 22, 27 BI. *See* Business Intelligence Blend Management, 3, 12, 26 Configuration Development Kit, ii, 19, 29 Configurator, 3, 11, 25 Contract and Service Billing, 3, 4, 5, 21 Data Relationships, 7 Employee Self-Service, ii, 3, 4 Expense Management, 3, 4, 8, 22 expense participation, ii, 13, 27 Financial Management, 3, 4, 7, 22 Food and beverage producers, 12 GCAS. *See U.S. Government Contracting and Accounting* General Ledger, 8 Grower Management, 12 Grower Pricing and Payments, 3, 12, 26 Harvesting Operations, 26 home construction, 13 Homebuilder Management, 3 Human Capital Management, ii, 3, 4, 9, 23 IBM DB2, 15 Kit Processing, 10, 24 Manager Self-Service, 3, 4 Maturity Date Calculation, 26 Microsoft SQL Server, 15

MRO, ii occupancy, 13, 27 Operation Clipboard, 26 Oracle Business Accelerators, ii, iii, 2, 18, 29 Oracle Business Intelligence Applications, ii, iii, 15 Oracle Financial Analytics, iii, 15, 16 Oracle Order Management and Fulfillment Analytics, iii, 15, 17 Oracle Transportation Management, ii, 2, 14, 15, 16, 17, 28 Payroll, 3, 4 Procurement. *See Supply Management* Project Management, ii, 3, 4, 20 real estate, 2, 13 Sample Management, 26 Subcontracts Management, 3, 4, 10, 24 Supply Management, 3, 4, 10, 24 TCO, 15 Time and Labor, 3, 4 Time Correction, 9 Time Entry, 9 Trial Blend, 26 U.S. Government Contracting and Accounting Standards, 2 Weigh Tag, 26

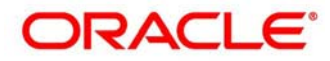